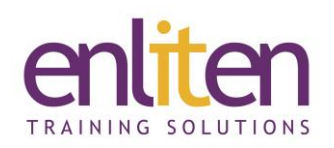

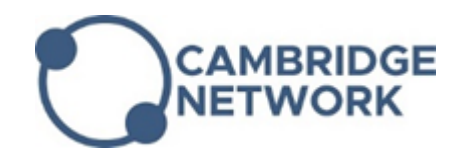

# **Adobe After Effects - Intermediate 2 Day Course**

### *Overview*

After Effects is digital motion graphics and compositing software that allows you to create QuickTime movies for output on the web or full-motion broadcast quality video for television. The course covers how to mix still images together to create a moving texture, place compositions into other compositions, use keyframes & layers effectively, and how to create effective rendering techniques.

## *Audience*

Graphic professionals and animators needing to enhance their motion editing and compositing skills.

#### *Course Objectives*

By the end of this course, attendees will have learnt to:

- $\checkmark$  Understand Keyframe complexity and use the Keyframe graphic editor
- $\checkmark$  Use techniques such as shape layers, 3-D layers and expressions
- $\checkmark$  Use rendering Render queue and render order/pre-composing
- $\checkmark$  Use path text, masks, color keying, track mattes,
- $\checkmark$  Use compound effects, motion stabilisation and tracking

## *Prerequisites*

Attendance of our Introduction course or equivalent knowledge is required.

## *Course Contents (2 days)*

- Beyond the basics
	- o Adding custom easing
	- o Advanced time remapping
	- o Scene blur
	- o Frame blending
- Combine effects
	- o Compositing 3D objects and 2D footage
	- o 3D lights
	- o Creating shadow effects in 3D
	- o 3D camera tracking
	- o Green screen
	- o Rotoscoping
- Working with shapes and vectors
	- o Generating strokes
	- o Adding and animating layer styles
	- o Animating outlines
	- o Advanced type animation
	- o Animating Masks
- External controls
	- o Animating characters
	- o Advanced null control
	- o Using sound to control layer properties
- Re-creating common effects
	- o Jittery text
	- o Double exposure
	- o Kinetic typography
	- o Slick object transitions
	- o Sequential compositions

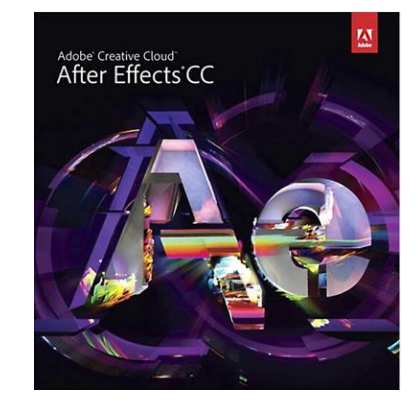

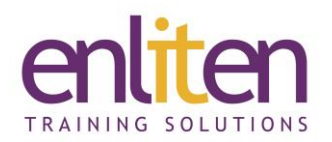

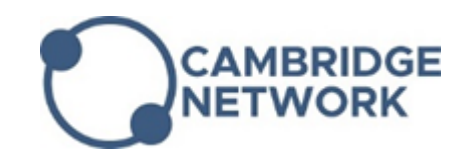

#### *Course Materials*

Enliten IT will provide each delegate with a workbook and other useful reference materials where applicable. These may be either paper based or in Adobe pdf format or a combination thereof.